## TOPPERS 活用アイデア・アプリケーション開発 コンテスト

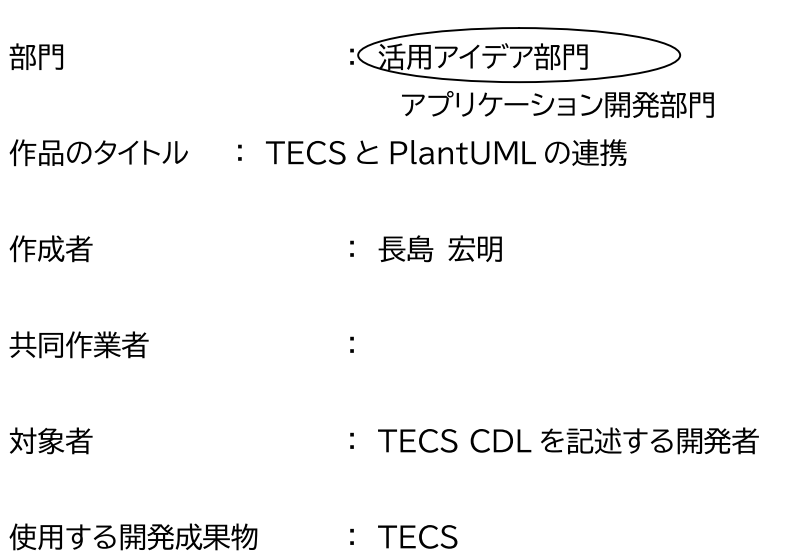

目的・狙い

TECS を使った開発を手軽な物とするため、UML のコンポーネント図と関連させ、よ り一般的な表現で CDL の記述を支援するツールを提案する。 多くの解説の見つかるUMLと関連付けることで、TECSの理解を助け、TECSの導入 を容易にする。

アイデア/アプリケーションの概要

PlantUML のコードと連携し CDL との相互変換するツールを作ることで、UML のコ ンポーネント図を元にした、CDLのコーディングを支援する。 また、CDLの記述からPlantUMLのコードを出力し、UMLのコンポーネント図を作成 することで、設計資料などで使え、コードと設計書の並行開発が行えるような環境の提 案をする。

TECS と PlantUML の連携

TECS はコンポーネント組み立て言語の CDL を使って、コンポーネントの関連性 が記述でき、ビュアーでコンポーネント図を表示することもできます。

一方、什様を図示するための規格を定めた UML にもコンポーネント図があり、 TECS のコンポーネント図と似たものになっています。UML 図の作成には GUI ツールを使うこともあるが、PlantUML では、テキストファイルで記述することが できます。

TECS よりも PlantUML の方が一般に知られているので、PlantUML のコード から CDL を出力するツールを作成することで、TECS の導入が容易になると考え ます。また、CDLからPlantUMLのコードを出力することで、実装したコードで出 カしたコンポーネント図を、設計資料に使うことで設計資料が正確で最新の状態を 保てると考えます。

PlantUML: https://plantuml.com/ja/

また、PlantUMLの記述は、Visual Studio Code の拡張機能の PlantUML を使用することで、プレビューを見ながらコードを記述することができます。 TECS に応用すれば、プレビューを見ながら CDL を記述できるようになります。 実現すれば、TECS の利用を検討する際の敷居が低くなると考えます。

TECS のコンポーネント図と PlantUML のコンポーネント図を、 TOPPERS/JSP のサンプルプログラムを使って比較します。 参照したのは CodeZine 組込みコンポーネントシステム TECS のコンポーネント 図です。

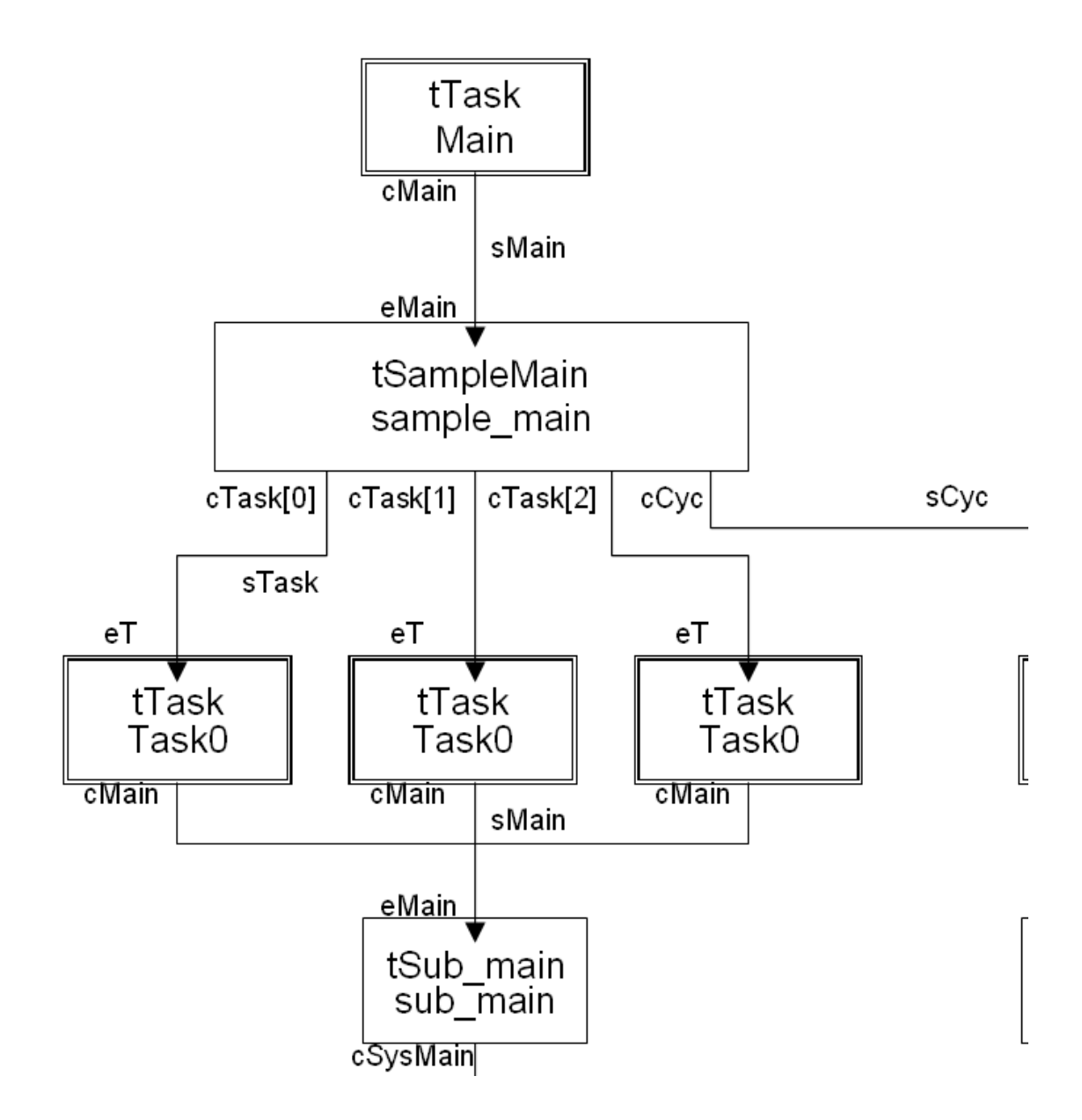

上記のコンポーネント図を、PlantUMLの図として書くと次のようになります。

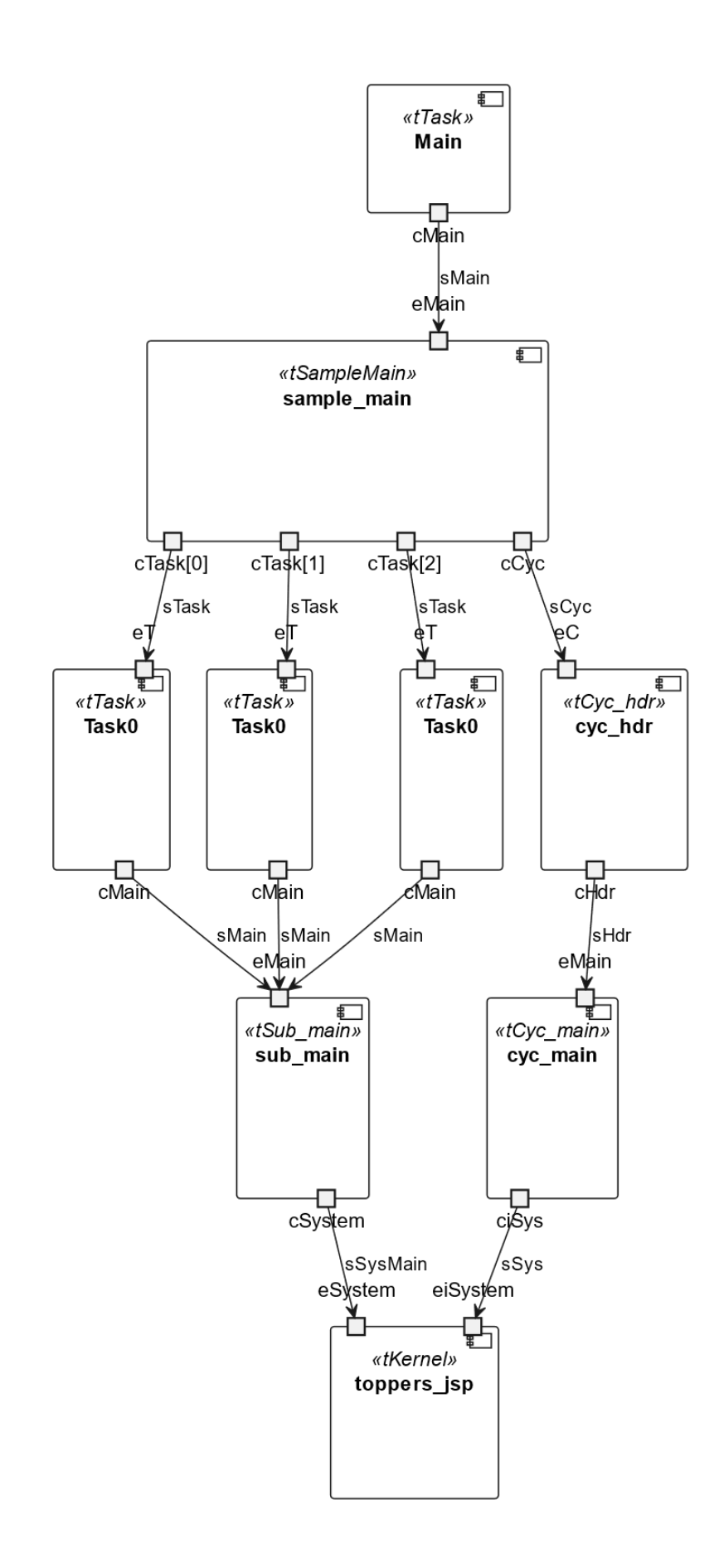

この図の PlantUML のコードは下記の通り。

```
@startuml
component Main <<tTask>> { 
     portout cMain
} 
component sample_main <<tSampleMain>> { 
    portin eMain
    portout "cTask[0]" as cTask0
    portout "cTask[1]" as cTask1
     portout "cTask[2]" as cTask2
    portout cCyc
} 
component Task0 as Task1 <<tTask>> { 
     portin eT as eTask1
     portout cMain as cMain1
} 
component Task0 as Task2 <<tTask>> { 
     portin eT as eTask2
     portout cMain as cMain2
} 
component Task0 as Task3 <<tTask>> { 
     portin eT as eTask3
     portout cMain as cMain3
} 
component cyc_hdr <<tCyc_hdr>> { 
    portin eC
    portout cHdr as cyc hdr.cHdr
} 
component cyc main <<tCyc main>> {
     portin eMain as cyc_main.eMain
     portout ciSys
} 
component sub main <<tSub main>> {
     portin eMain as sub_main.eMain
```

```
portout cSystem as sub main.cSystem
\mathcal{E}component toppers_jsp <<tKernel>> {
    portin eSystem
    portin eiSystem
\mathcal{F}cMain-->eMain : sMain
cTask0-->eTask1 : sTask
cTask1-->eTask2 : sTask
cTask2-->eTask3 : sTask
cCyc-->eC : sCyc
cMain1-->sub main.eMain : sMain
cMain2-->sub main.eMain : sMain
cMain3-->sub main.eMain : sMain
sub main.cSystem-->eSystem : sSysMain
cyc hdr.cHdr-->cyc main.eMain : sHdr
ciSys-->eiSystem : sSys
```
@enduml

CDL から変換するには、PlantUML の記述規則に従うために工夫が必要になる が、同じようなコンポーネント図を書くことが出来ます。

PlantUML のコードパーサーを作ることで、コンポーネントの組み立て方法を読 み取り、CDL のテンプレートは出力することが出来きます。シグニチャの定義は PlantUMLでは記述できないため、CDLを完全に出力することは難しいので、テ ンプレートとして使います。

既に普及してるツールと連携することで、普及前のツールでも導入を促せると考 えます。